## AD8 A/D Converter

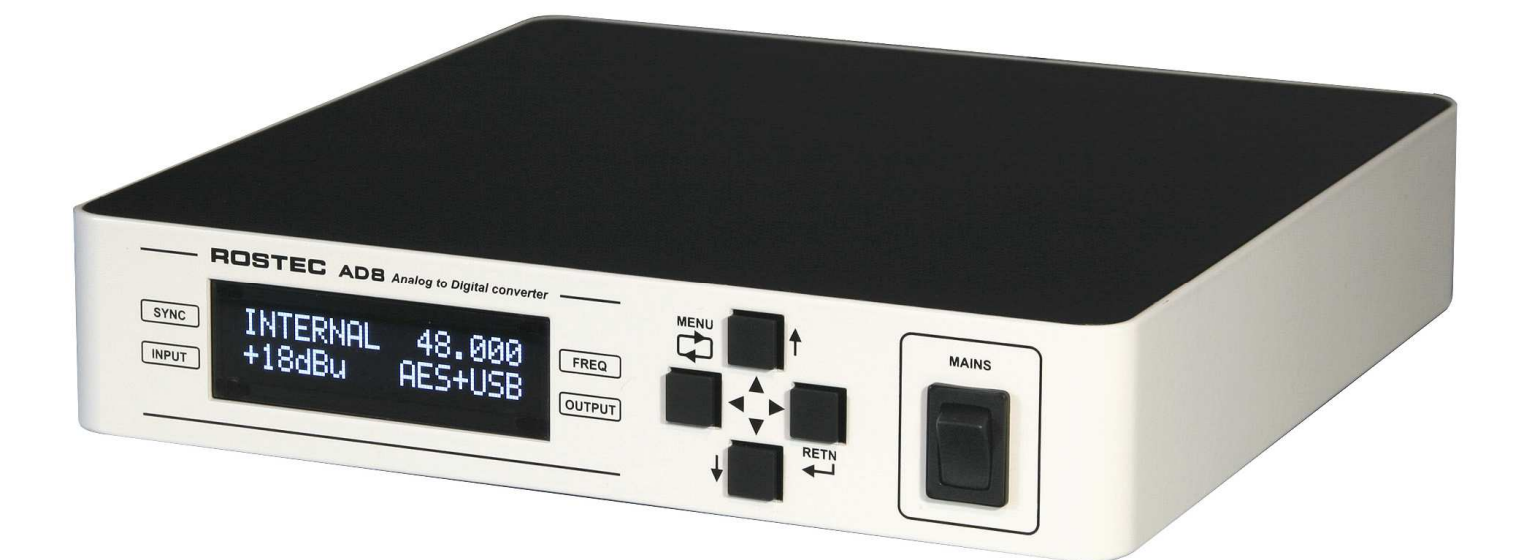

# **ROSTEC AD8 8-channel high performance A/D Converter**

# **Front panel quick guide**

### **Status menu (default start-up):**

The operational **status** is displayed at the four corners of the display. The principle is **"What You See Is What You Get"**

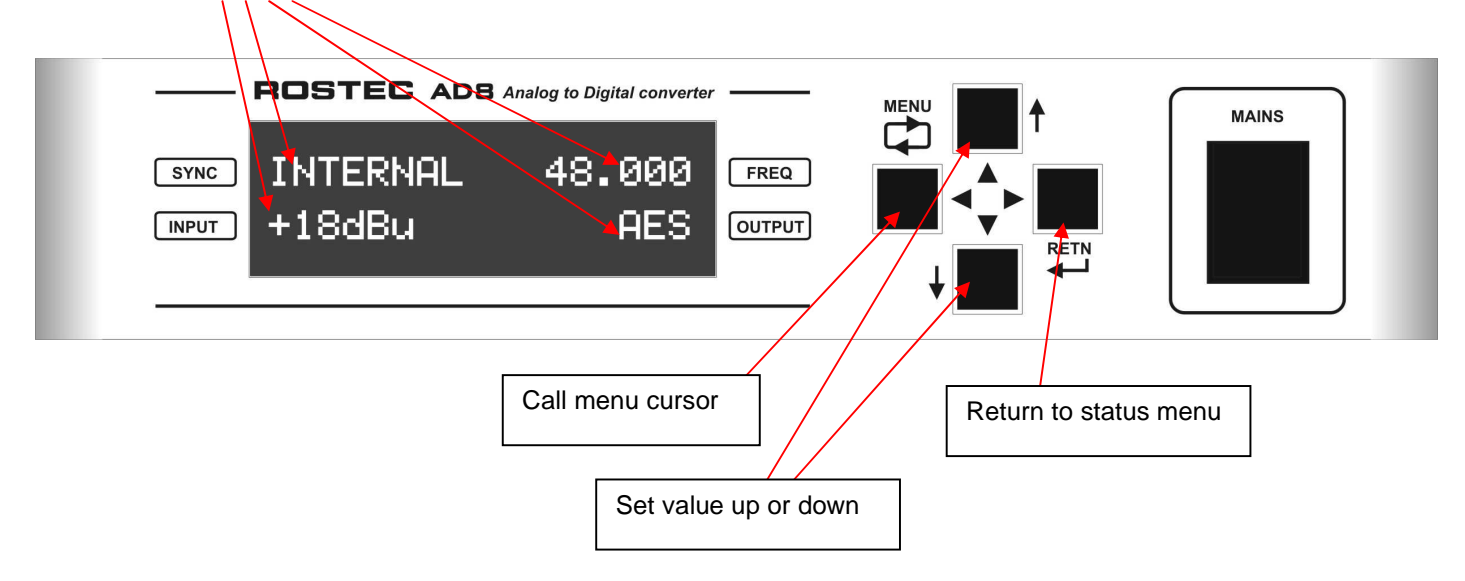

### **How to change parameters (example):**

Step 1: For example, you start with this status menu:

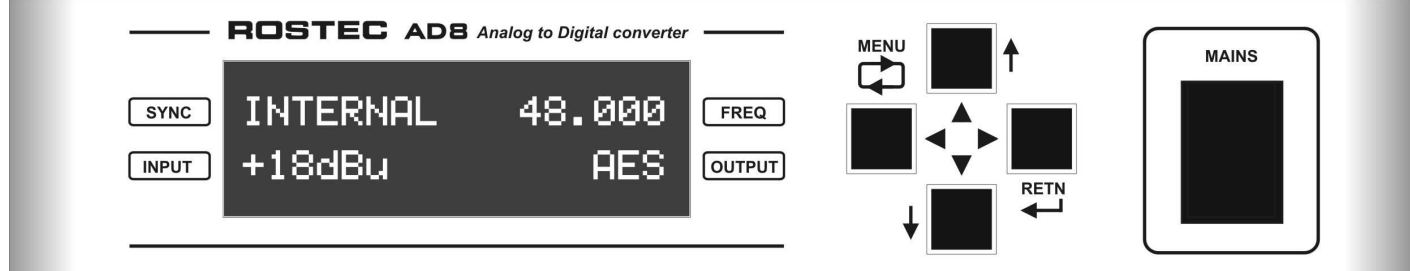

Step 2: Press the MENU button -

Observe that the setting cursor appears. The arrows indicate that you now can change the value at the cursor position with the arrow buttons. Press MENU again to change the position of the cursor. If you don't wish to change anything, just press RETN to return to the status menu.

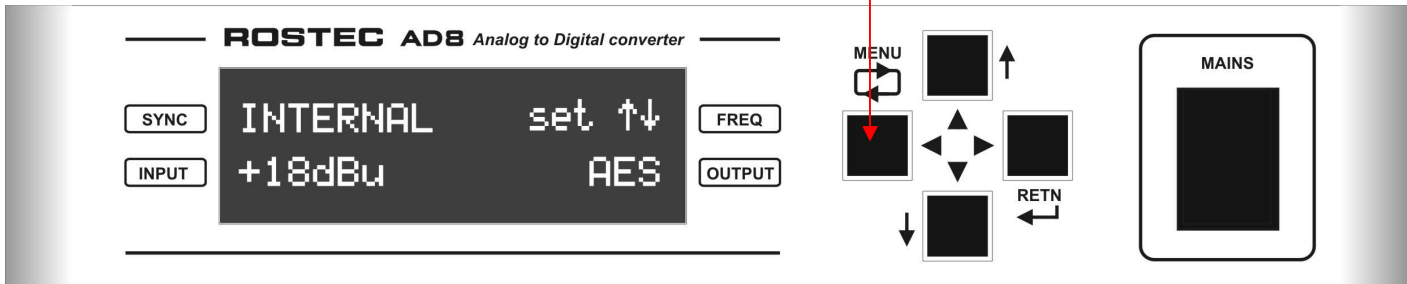

Step 3: Press one of the ARROW buttons. It doesn't matter which one.

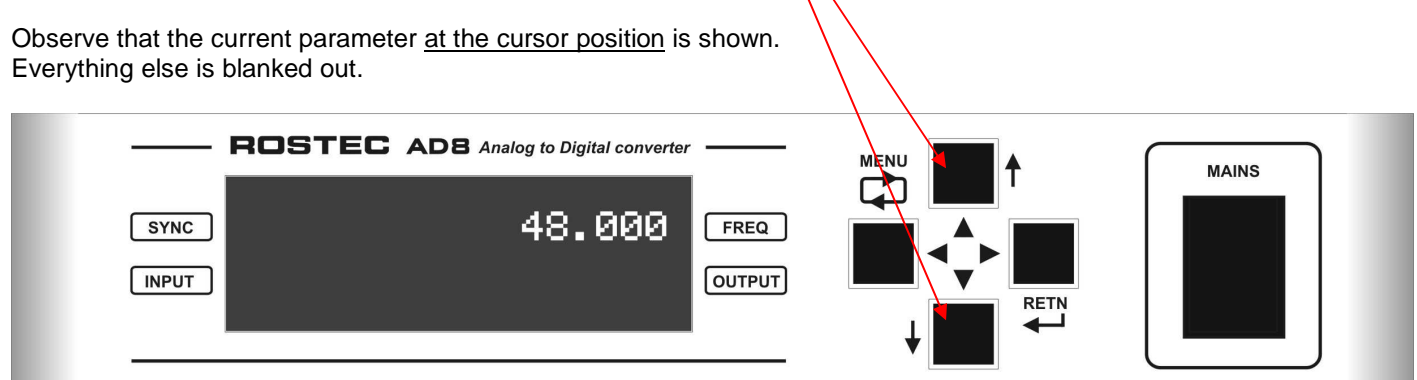

## AD8 A/D Converter

Step 4: Press the UP ARROW button Observe that the parameter changes from 48.000 to 88.200  $-$  ROSTEC AD8 Analog to Digital converter  $-$ **MAINS** 88.200 **SYNC FREQ INPUT QUTPUT RETI** 

#### Step 5: Press the RETN button

All done. Remember that pressing RETN will always bring you back to the status menu

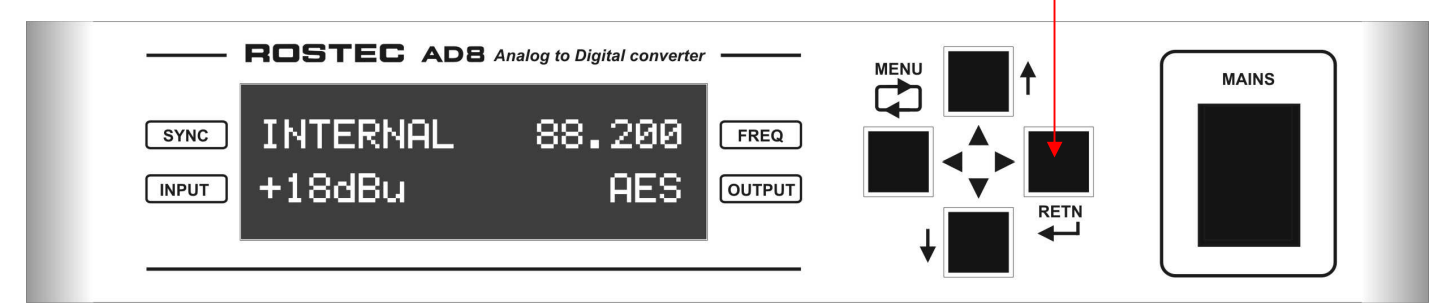

#### **SYNC:**

**INTERNAL**: The unit runs on its internal high grade clock oscillator.

**EXT ---- :** Synchronization of the internal clock oscillator is enabled. The internal clock continues to run, and when a valid clock is detected at the clock input (BNC connector, back panel), the ---- symbol changes to LOCK.

#### **FREQ:**

When **OFF** or **AES** output is selected, the sampling frequency is controlled manually by the arrow buttons. When **USB, USB+AES or USB --> AES** is selected, the sampling frequency is controlled by the Workstation (DAW) The available frequencies are: 44.1 kHz, 48 kHz, 88.2 kHz, 96 kHz, 176.4 kHz and 192 kHz. When a USB mode is selected, but no USB connection is made, the FREQ will show NONE, and the unit will be paused..

#### **OUTPUT:**

**OFF:** The USB and the AES outputs are both disabled. Clock output is still available.

**AES:** The AES signals are available on the D-SUB 25 pole Digital Output Connector.

**USB:** The USB signal is available on the type B USB connector at the back panel. The AES signals are disabled.

**USB + AES:** The USB signal and the AES signals are both available. The audio content is the same.

USB --> AES: The USB signal to the DAW is available, and the USB signal from the DAW is routed to the AES outputs.

There will be 8 channels analog in and 8 channels digital out available in the DAW (can be seen in the MAC midi set-up).

#### **INPUT:**

**OFF:** Audio is muted. Digital signals are still running, but empty of audio data.

**+18 dBu:** EBU standard input sensitivity. +18 dBu analog signal equals Digital Full Scale (0 dBFS)

**+10 dBu:** This sensitivity is optimized for use with vintage equipment, especially vintage multi channel consoles.